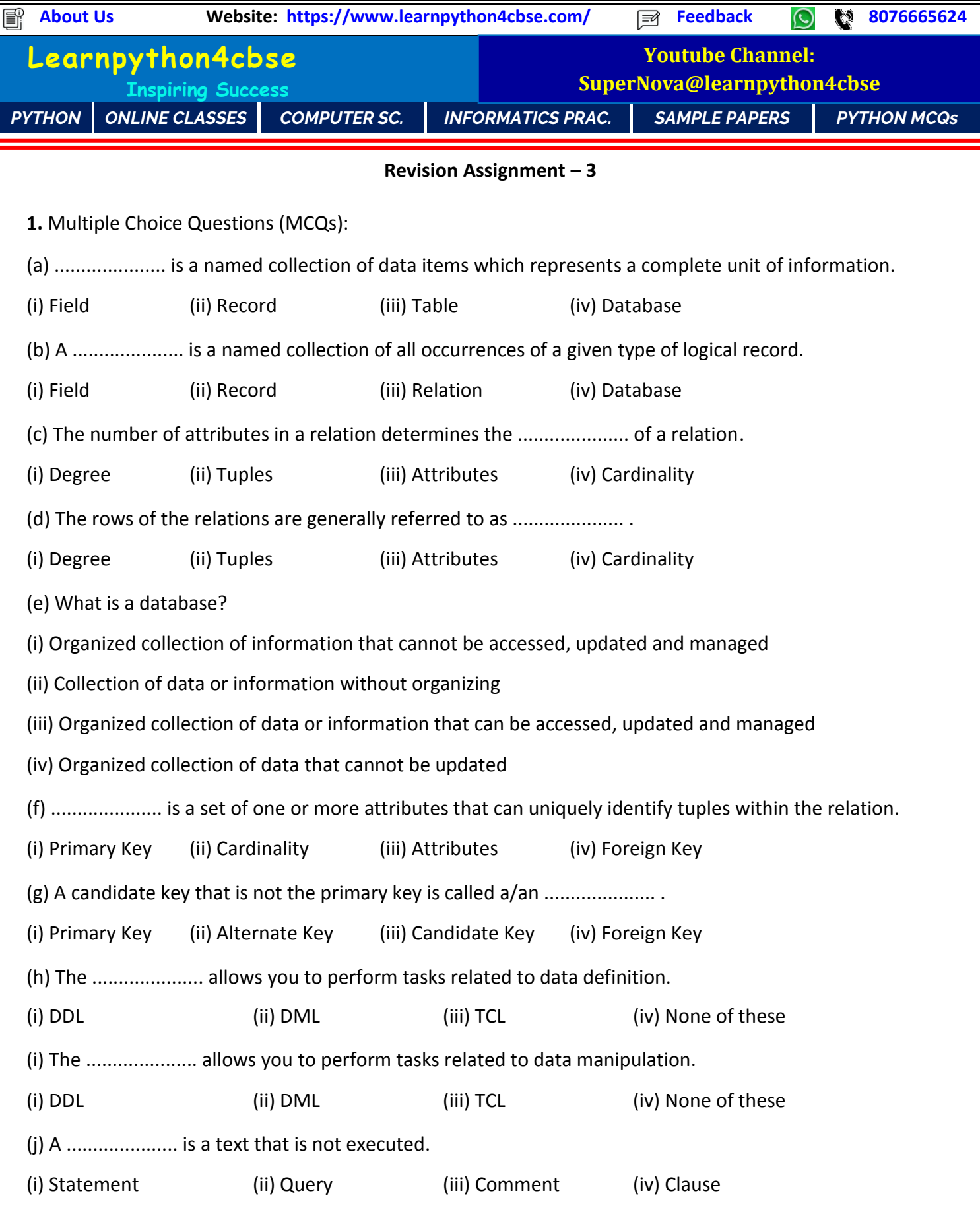

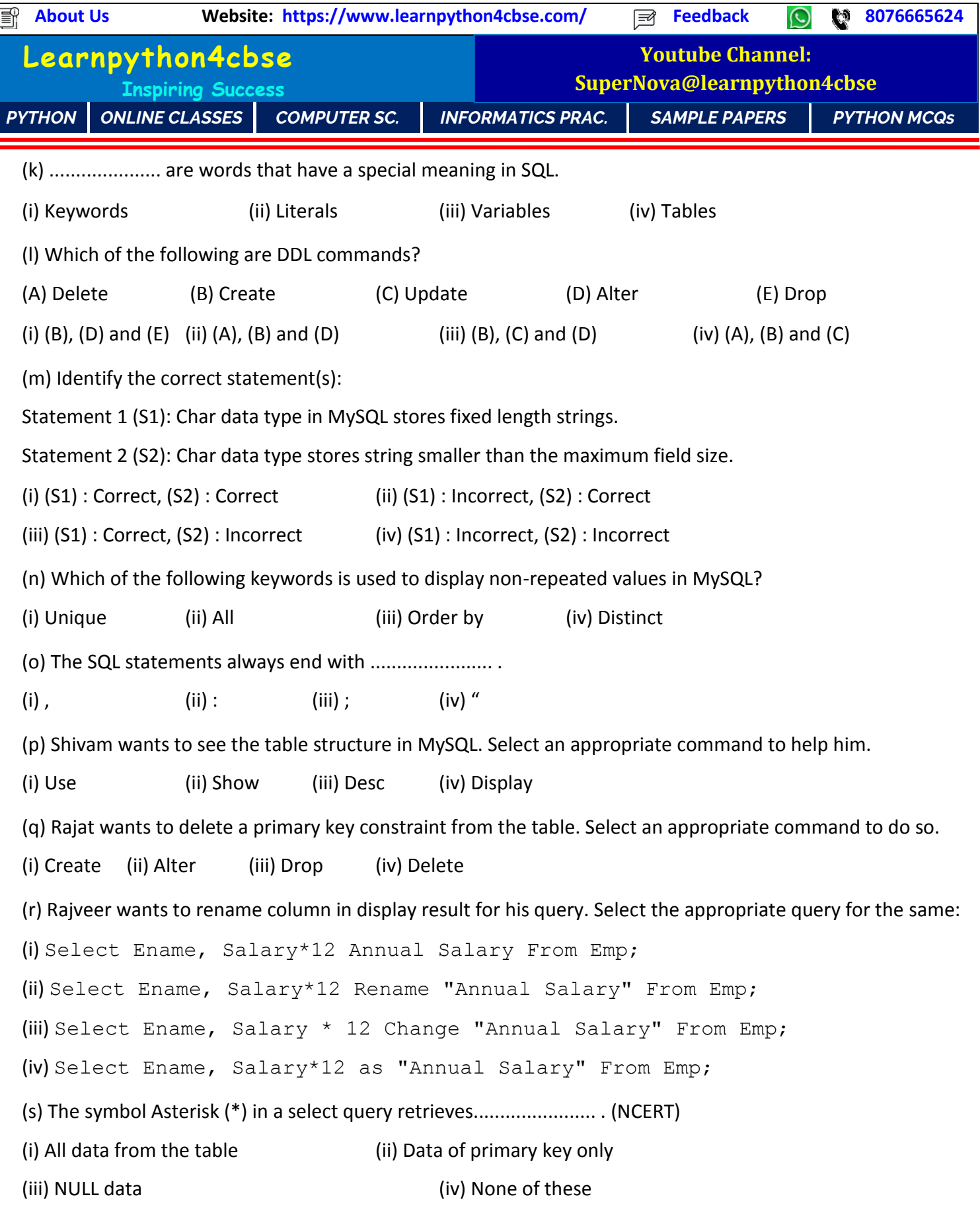

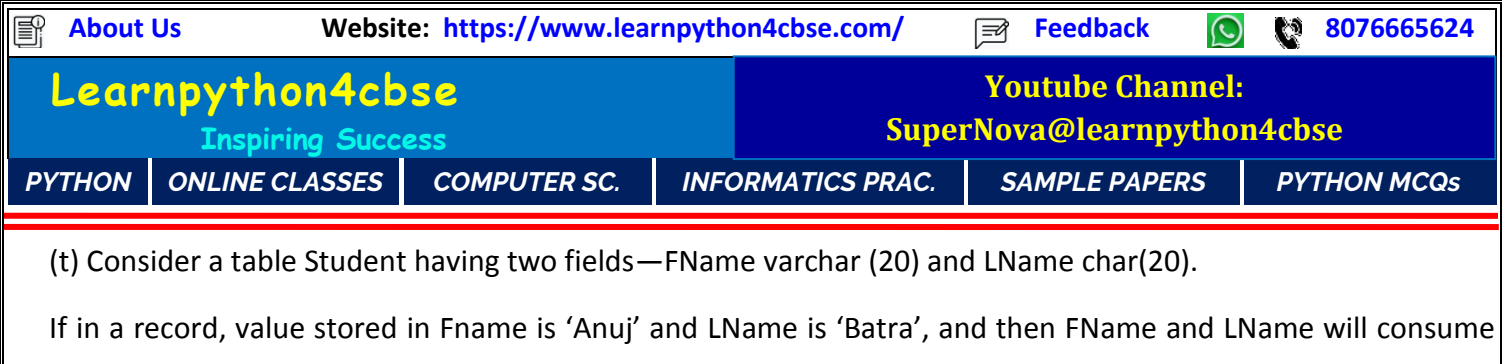

................... and ................... character space respectively.

(i) 4, 5 (ii) 4, 20 (iii) 20, 4 (iv) 20, 20